# SBI PO: Computer Quiz

Q1. Which computer memory is used for storing programs and data currently being processed by the CPU?

(A) Mass memory

- (B) Internal memory
- (C) Non-volatile memory
- (D) PROM
- (E) None of these

Q2. A circuit with about 100 transistors fabricated on a single chip is called

(A) MCR

(B) MSI

- (C) MIS
- (D) RJE
- (E) None of these

Q3. ALU is called for \_\_\_\_\_ of a computer

- (A) Heart
- (B) Master dispatcher
- (C) Primary memory
- (D) All of the above
- (E) None of these

Q4. A single dimensional array is called

- (A) List
- (B) Subscripts
- (C) Matrix
- (D) File
- (E) None of these
- Q5. How many types of drawing objects are available in drawing Tool Bar?
- (A) 4
- (B) 5
- (C) 10
- (D) 12
- (E) None of these
- Q6. Data processing is\_\_\_
- (A) Data collection
- (B) Similar to computer programming
- (C) Associated with commercial work
- (D) Akin to data coding
- (E) None of these

Q7. In computer terminology, information means (A) Raw data

- (B) Data in more useful
- (C) Alphanumeric data
- (D) Program
- (E) None of these
- Q8. A typical modern computer uses
- (A) Magnetic cores
- (B) LSI chips
- (C) Magnetic tapes
- (D) More than 1000 vacuum tubes
- (E) None of these

Q9. Technology no longer protected by copyright, available to everyone, is considered to be:

- (A) proprietary
- (B) Open (C) Experimental
- (D) In the public domain
- (E) None of these

Q10. The variables which can be accessed by all modules in a C program, are known as

- (A) Local variables
- (B) Internal variables
- (C) External variables
- (D) Global variables
- (E) None of these

Q11. A record that follows a group of related records and contains data relevant to those records is called as….

- (A) Trailer record
- (B) Traffic record
- (C) Transaction record
- (D) Transducer
- (E) None of these

Q12. A type of semiconductor memory that usually has small capacity but very fast access is (A) PROM

- (B) RAM
- (C) Scratchpad
- (D) ROM
- (E) None of these
- Q13. The shortcut key to print documents is
- $(A)$  Ctrl + A
- $(B)$  Ctrl + B
- $(C)$  Ctrl + P

```
(D) Ctrl + C
```
Q14. \_\_\_\_\_\_\_\_ is data that has been organized or presented in a meaningful fashion.

- (A) A process
- (B) Software
- (C) Storage
- (D) Information
- (E) None of these

Q15. The name for the way that computers manipulate data into information is called

- (A) Programming
- (B) Processing
- (C) Storing
- (D) Organizing
- (E) None of these

Q16. Computers gather data, which means that they allow users to \_\_\_\_\_ data.

- (A) Present
- (B) Input
- (C) Output
- (D) Store
- (E) None of these

Q17. After a picture has been taken with a digital camera and processed appropriately, the actual print of the picture is considered

- (A) Data
- (B) Output
- (C) Input
- (D) The process
- (E) None of these

Q18. What is meant by the term RAM?

- (A) Memory which can only be read
- (B) Memory which can be both read and written to
- (C) Memory which is used for permanent storage
- (D) Memory which can only be written to
- (E) None of these

Q19. ALU is called for \_\_\_\_\_ of a computer

- (A) Heart
- (B) Master dispatcher
- (C) Primary memory
- (D) All of the above
- (E) None of these

Q20. Viruses, Trojan horses and worms are

- (A) Able to harm computer system
- (B) Unable to detect if affected on computer
- (C) User-friendly applications
- (D) Harmless applications resident on computer
- (E) None of these

## **ANSWERS:**

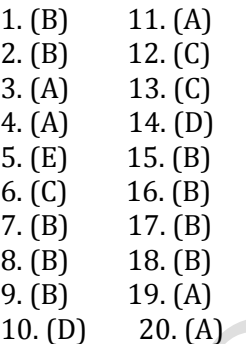

Q1. Which of the following identifies a specific web page and its computer on the Web?

- 1) Web site
- 2) Web site address
- 3) URL
- 4) Domain Name
- 5) All of above

Q2. Software, such as Explorer and Firefox, are referred to as  $\qquad$ .

- 1) Systems software
- 2) Utility software
- 3) Browsers
- 4) Internet tools

Q3. What type of telecommunications hardware allows you to access the web?

- 1) Browser
- 2) Modem
- 3) FTP protocol
- 4) IRC
- 5) All of above

Q4. What term refers to the small web page that opens automatically with an ad when you visit some web sites? 1) Marketing page

- 2) I-ad
- 3) Affiliate ad
- 4) Pop-up ad
- 5) None of these

Q5. Which characteristic of computer distinguishes it from electronic calculators?

- (1) Accuracy
- (2) Storage
- (3) Versatility

(4) Automatic

(5) None of these

Q6. LSI, VLSI & ULSI chips were used in which

generation? (1) First

- 
- (2) Second
- (3) Third
- (4) Fourth
- (5) None of these

Q7. To create a copy of files in the event of system failure, you create a \_\_\_\_\_\_\_\_\_\_.

- 1) restore file
- 2) backup
- 3) firewall
- 4) redundancy
- 5) None of these

Q8. In which generation did magnetic disk started being used for storage?

- (1) First generation computer
- (2) Second generation computer
- (3) Third generation computer
- (4) Fourth generation computer
- (5) None of these

Q9. In Microsoft word short cut key CTRL +W is used for:

- (1) Open the Print Dialog box
- (2) Update the current web page
- (3) Close the current window
- (4) Open the new window
- (5) None of these

Q10. Which shortcut key is used to spell check in MS

- word
- (1) F1
- (2) F2  $(3) FZ$
- (4) F9
- (5) None of these

Q11. What database key uniquely identifies a record within a table?

- 1) Primary key
- 2) Foreign key
- 3) Secondary key
- 4) Relational key
- 5) None of these

Q12. What database key links one table to another?

- 1) Primary key
- 2) Foreign key
- 3) Secondary key
- 4) Relational key
- 5) None of these

Q13. What Is e- mail attachment?

(1) A receipt sent by the recipient

(2) A malicious parasite that feeds off of your messages and destroys the contents

(3) A computer file sent along with an email message

- (4) Confirmation of received E-mail
- (5) None of these

Q14. Which of the following is not a(n) search engine?

- (1) Bing
- (2) Google
- (3) Orkut
- (4) Yahoo
- (5) None of these

Q15. Which of the following storage media provides sequential access only?

- (1) Floppy disk
- (2) Magnetic disk
- (3) Magnetic tape
- (4) Optical disk
- (5) None of these

Q16. In a computer system, which device is functionally opposite of a keyboard?

- (1) Mouse
- (2) Trackball
- (3) Printer
- (4) Joystick
- (5) None of these

Q17. The Delete key, Nun Lock key, and Caps Lock key are considered \_\_\_\_\_\_\_\_\_\_\_\_ keys because their function changes each time you press them.

- (1) Function
- (2) toggle
- (3) cursor control
- (4) Control

Q18. The small, touch-sensitive screen at the base of the keyboard on a laptop is known as the:

- (1) stylus
- (2) touchpad.
- (3) game control.
- (4) trackball

Q19. The most common keyboard uses the layout. (1) Dvorak

(2) numeric

(3) QWERTY

(4) alpha

Q20. URL stands for

- (1) universal research list
- (2) universal resource list
- (3) uniform research list
- (4) uniform research locator
- (5) uniform resource locator

#### **ANSWERS:**

- 1. 4 11. 1
- 2. 3 12. 2
- 3. 2 13. 3
- 4. 4 14. 3
- 5. 2 15. 3
- 6. 3 16. 3
- 7. 2 17. 2
- 8. 2 18. 2
- 9. 3 19. 3
- 10. 3 20. 5

Q1. MICR stands for?

- (1) Magnetic Ink Character Recognition
- (2) Magnetic Intelligence Character Recognition
- (3) Magnetic Information Cable Recognition
- (4) Magnetic Insurance Cases Recognition
- (5) None of these

Q2..VIRUS stands for\_\_\_\_\_\_\_\_

- (1) Very Important Record User Searched
- (2) Verify Interchanged Result Until Source
- (3) Vital Information Resource Under Seize
- (4) Very Important Resource Under Search
- (5) None of these
- Q3. FOXPRO is a ---------
- (1) RDMBS
- (2) DBMS
- (3) Language
- (4) All of the above
- (5) None of these
- Q4. What software allows you to view internet sites?
- (1) A cyber cafe
- (2) A browser
- (3) A modem
- (4) Your computer
- (5) None of these

Q5. A compiler means –

- (1) A person who compiles source program
- (2) The same thing as a programmer
- (3) Keypunch operator
- (4) A program which translates source program into

object program

- (5) None of the above
- Q6. A modern digital computer has-
- (1) Extremely high speed
- (2) Large memory
- (3) Almost unlimited array
- (4) all of these
- (5) None of these

Q7. A hard disk is divided into tracks which are further subdivided into-

- (1) Cluster
- (2) Sectors
- (3) Vectors
- (4) Heads
- (5) None of these

Q8. The mouse pointer moves erratically, what is the possible cause? The mouse

- (1) ball is dirty
- (2) is not connected
- (3) driver is not installed properly
- (4) has an incorrect IRQ setting
- (5) None of these

Q9. The personnel who deals with the computer and its management put together are called-

- (1) Software
- (2) Human ware
- (3) Firmware
- (4) H/W
- (5) None of these

Q10. Which of the following is storing large amounts of data outside the main memory?

- (1) Secondary Storage
- (2) Auxiliary Storage
- (3) Memory
- (4) All of these
- (5) None of these

Q11. Computer memory consists of-

- (1) RAM
- (2) ROM
- (3) PROM
- (4) All of the above
- (5) None of these

Q12. A modern electronic computer is a machine that is meant for

- (1) Doing quick mathematical calculations
- (2) Input storage, manipulation of outputting of data
- (3) Electronic data processing
- (4) Performing repetitive tasks accurately
- (5) None of the above

Q13. Which is a device that changes information into digital form?

- (1) Modem
- (2) Digitizer
- (3) Mouse
- (4) Light pen
- (5) None of the above

Q14. The organization and interconnection of the various components of a computer system is

- (1) Architecture
- (2) Networks
- (3) Graphics
- (4) Designing
- (5) None of the above

Q15. 'MPG' extension refers usually to what kind of file?

- (1) Word Perfect Document File
- (2) MS Office Document
- (3) Animation/movie file
- (4) Image File
- (5) None of above

Q16. Who is considered to the father of computers?

- (1) John Bardeen
- (2) Charles Babbage
- (3) John Backus
- (4) William Shockley
- (5) None of these

Q17. Which of the following will connect you to the Internet?

- (1) An Commercial online service
- (2) An Internet service provider
- (3) A network connection
- (4) All of the above
- (5) None of these

Q18. Algorithm is used -------

(1) To bring itself into desired state by its own action

- (2) To perform logarithmic operations
- (3) To describe a set of procedure by given result is obtained
- 
- (4) As a high level language
- (5) None of these
- Q19. Saving is a process-
- (1) To copy the document from memory to storage

medium

- (2) To bring change in present status of the document
- (3) To change entire form
- (4) All of the above
- (5) None of these

#### Q20. PNG stands for\_\_\_\_\_\_\_\_

- (1) Potable Name Generator
- (2) Portable Network Generator
- (3) Printed Name Graphics
- (4) Portable Network Graphics
- (5) None of these

### **ANSWERS:**

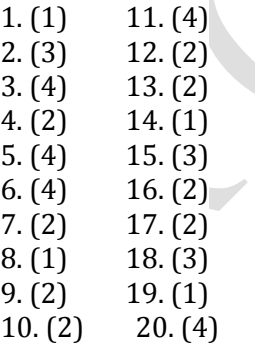

Q1. If you type a word that is not in Word's dictionary, a \_\_\_\_\_\_\_\_ wavy underline appears below the word.

- a. red
- b. green

c. blue

- d. black
- e. None of these

Q2. The \_\_\_\_\_\_\_\_ button on the Quick Access Toolbar allows you to cancel your recent commands or actions. a. search b. cut c. document

- d. undo
- e. None of these

Q3. In Excel, any set of characters containing a letter, hyphen, or space is considered \_\_\_\_\_\_\_\_

- a. a formula
- b. text
- c. a name
- d. a title
- e. None of these

Q4. \_\_\_\_\_\_\_\_ Software allows users to perform calculations

on rows and columns of data.

- a. Word processing
- b. Presentation graphics
- c. Database Management Systems
- d. Electronic spreadsheet
- e. None of these

Q5. A \_\_\_\_\_\_\_\_\_ represents approximately one billion memory locations.

- a. kilobyte
- b. gigabyte
- c. megabyte
- d. terabyte
- e. None of these

Q6. \_\_\_\_\_\_\_\_\_ cells involves creating a single cell by combining two or more selected cells. a. formatting

b. embedding

- c. merging
- d. splitting
- e. None of these

Q7. The operating system is the most common type of

- \_\_\_\_\_\_\_\_\_ software
- a. communication
- b. application
- c. word- processing
- d. system
- e. None of these

Q8. When you quickly press and release the left mouse button twice, you are \_\_\_\_\_\_\_\_

a. primary-clicking

- b. pointing
- c. double-clicking
- d. secondary clicking
- e. None of these

Q9. The horizontal and vertical lines on a worksheet are called  $\Box$ 

a. cells

- b. sheets
- c. block lines
- d. gridlines
- e. None of these

Q10. Use the \_\_\_\_\_\_\_\_ to choose a slide layout. a. layout collection b. format gallery c. layout gallery d. quick styles gallery e. None of these

Q11. A saved document is referred as a

- a. file
- b. word
- c. folder
- d. project
- e. none of these

Q12. A \_\_\_\_\_\_\_\_\_\_ is a collection of computers and devices connected together. a. protocol b. memory card c. network d. central processing unit e. none of these

Q13. The most common subtotal used with the Subtotals command is the \_\_\_\_\_\_\_\_\_\_ to display a sum each time the control field changes.

- a. ADD b. SUM
- c. TOTAL
- d. LIST

**Alberta Contractor** 

e. none of these

Q14. A(n) \_\_\_\_\_\_is a special visual and audio effect applied to text or content function, which cause excel. a. animation b. flash c. wipe

- d. dissolve
- e. none of these

Q15. The \_\_\_\_\_\_ also called the Web contains billions of documents. a. domain b. web portal

- c. world wide web
- d. HTTP
- e. none of these

Q16. A menu contains a list of

- a. commands
- b. data
- c. objects
- d. reports
- e. none of these

Q17. Underlined text such as text and folder names is referred to as a \_\_\_\_\_\_\_\_\_ a. icon b. hyperlink

c. menu

d. source drive e. none of these

Q18. \_\_\_\_\_\_\_\_ is when the computer is turned on and the operating system is loading.

- a. flashing
- b. tracking
- c. taping
- d. booting
- e. none of these

 $Q19. A(n)$  is text that you want to be printed at the bottom of the page.

- a. header
- b. footer
- c. endnote
- d. footnote
- e. none of these

Q20. You should create a(n) \_\_\_\_\_ unprotected to prevent others from changing the worksheet from protected to a. access code

- b. password
- c. key
- d. secret mark
- e. none of these

#### **ANSWERS:**

1. a 11. a 2. d 12. c 3. b 13. b 4. d 14. a 5. b 15. c 6. c 16. a 7. d 17. b 8. c 18. d 9. d 19. b 10. a 20. b